## **Методика подбора клапанов седельных регулирующих ЭСО-КРП**

Клапан подбирается для системы регулирования по его условной пропускной способности в зависимости от имеющегося перепада давления.

*1. Определение расчетных расходов теплоносителя в системе производиться по формуле:*

$$
G_{\text{CHCT}} = \frac{Q_{\text{CHCT}} \cdot 1000}{(t_1 - t_2)}; \, \frac{M^3}{4ac}
$$

*где Qсист – тепловая нагрузка в системе, Гкал/час t1 – температура подающего теплоносителя, oC t2 – температура возвращаемого теплоносителя, oC*

*2. Определение расчетной пропускной способности клапана определяется по формуле:*

$$
K_v = 1.2 \cdot \frac{G_{\text{cuct}}}{\sqrt{\Lambda P}} \cdot \frac{M^3}{4ac}
$$

√∆ *где Gсист – расход теплоносителя в системе, м<sup>3</sup> /час*

*ΔP – расчетный перепад давления на клапане, бар*

*1,2 – коэффициент запаса на 20% увеличение расхода теплоносителя*

*Следует выбирать клапан с пропускной способностью Kvs больше или равной K<sup>v</sup> расчетной!*

*3. Расход теплоносителя через полностью открытый клапан при расчетном перепаде давления рассчитывается по формуле:*

$$
G_{\text{K}{\text{J}}{\text{J}}{\text{J}}{\text{J}}{\text{J}}{\text{J}}{\text{J}}{\text{J}}=K_{\nu s}\cdot\sqrt{\Delta P};\,\text{M}^3/\text{V}ac
$$

*где ΔP – расчетный перепад давления на клапане, бар Kvs – пропускная способность клапана при расчетном перепаде давления ΔP=1 бар, м<sup>3</sup> /час*

*4. Определение потери давления при полностью открытом клапане при пропуске расчетного расхода теплоносителя выполняется по формуле:*

$$
\Delta P = \left(\frac{G_{\text{cuc}}}{K_{\nu s}}\right)^2; \delta ap
$$

*где Gсист – расход теплоносителя в системе, м 3 /час Kvs – пропускная способность клапана при расчетном перепаде давления ΔP=1 бар, м<sup>3</sup> /час*

*5. Определение скорости потока теплоносителя, проходящего через полностью открытый клапан, осуществляется по формуле:*

$$
V = \frac{4 G_{\text{CHCT}} 1000}{3.6 \pi d^2}; M/c
$$

*где Gсист – расход теплоносителя в системе, м 3 /час d – условный диаметр выбранного клапана, бар*

*6. Максимально допустимый перепад давления на клапане находится по формуле:*

$$
\Delta P_{max} = Z \cdot (P_1 - P_{\text{Hac}}); \text{ } 6ap
$$

*где Z – фактор кавитации (характеристика клапана)*

*ΔP<sup>1</sup> – давление перед клапаном, бар*

*ΔPнас – давление насыщенного водяного пара при заданной температуре теплоносителя, бар*  $\Pi$ ри  $\Delta P_{max}$  ≥  $\Delta P$  кавитация не будет возникать!

7. Определение авторитета выбранного клапана вычислить по формуле:

$$
a = \frac{\Delta P_{100}}{\Delta P_0}
$$

*где ΔP<sup>100</sup> – потери давления на полностью открытом клапане, бар ΔP<sup>0</sup> – потери давления на полностью закрытом клапане, бар*

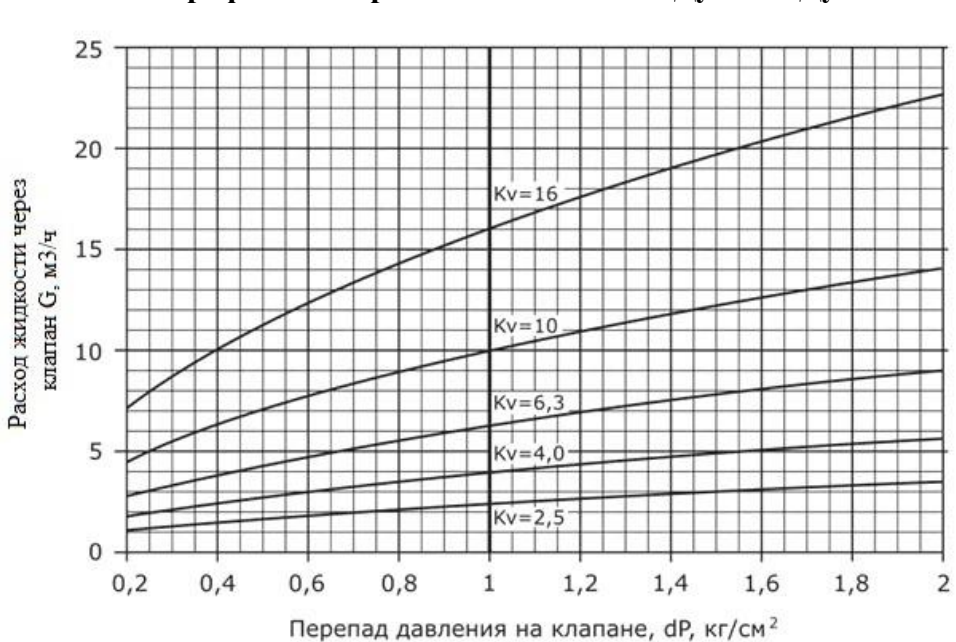

**График подбора клапанов КРП от Ду 15 до Ду 32**

**График подбора клапанов КРП от Ду 32 до Ду 50** 

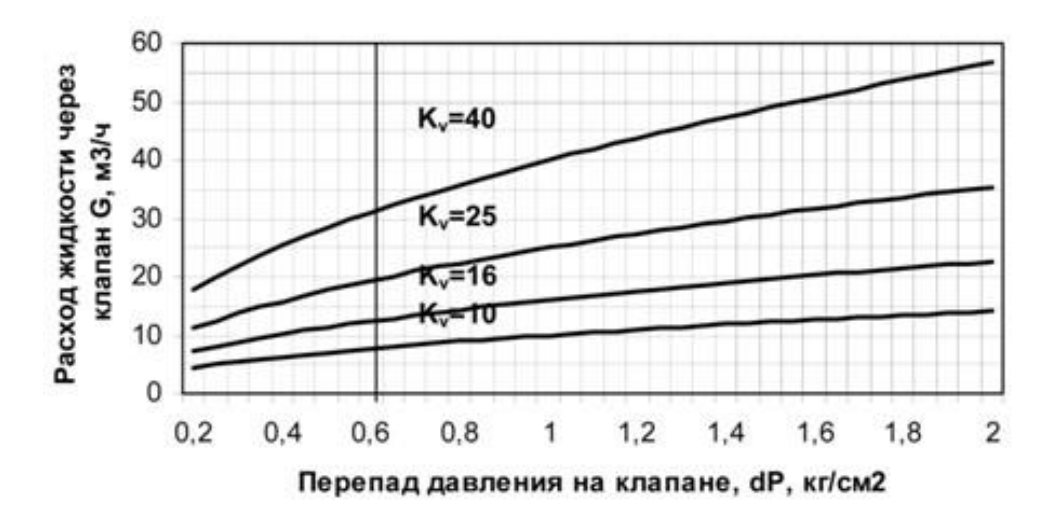

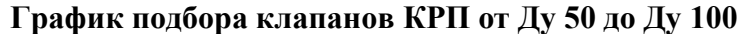

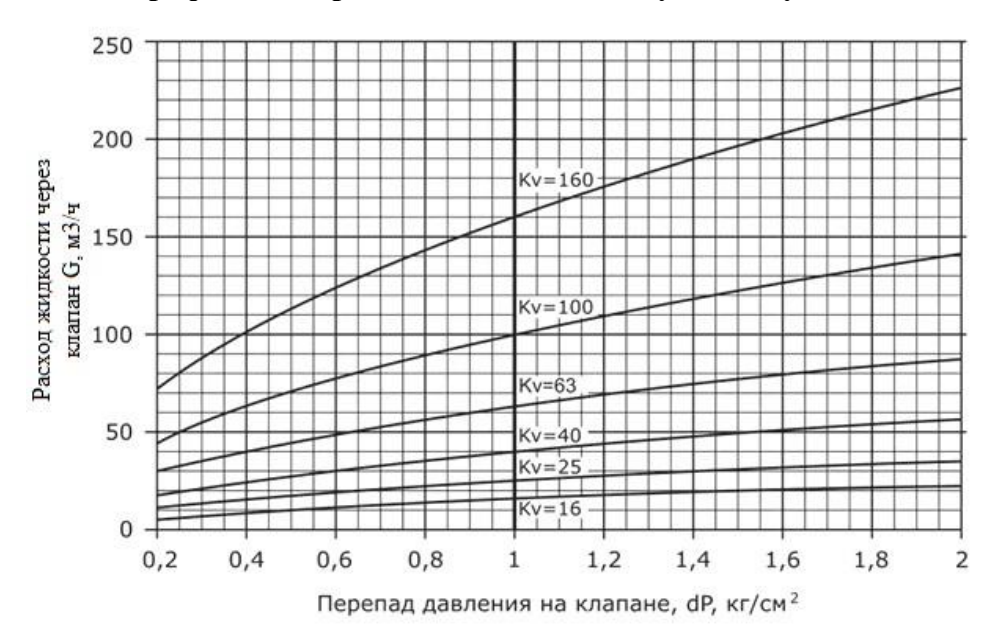